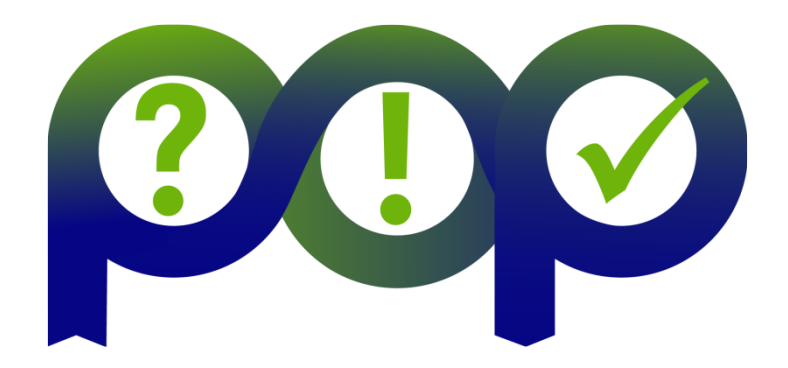

# **CS3D Proof-of-Concept report**

## **Document Information**

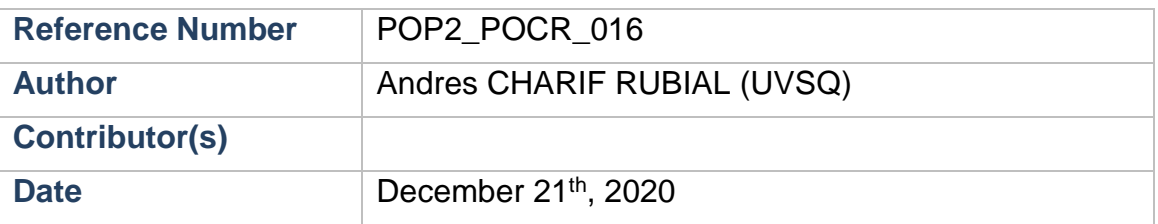

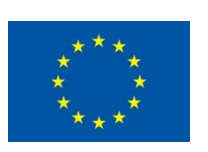

#### *Notices:*

*The research leading to these results has received funding from the European Union's Horizon 2020 research and innovation programme under grant agreement No "676553".*

*2015 POP Consortium Partners. All rights reserved.*

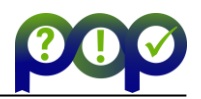

# **Table of Contents**

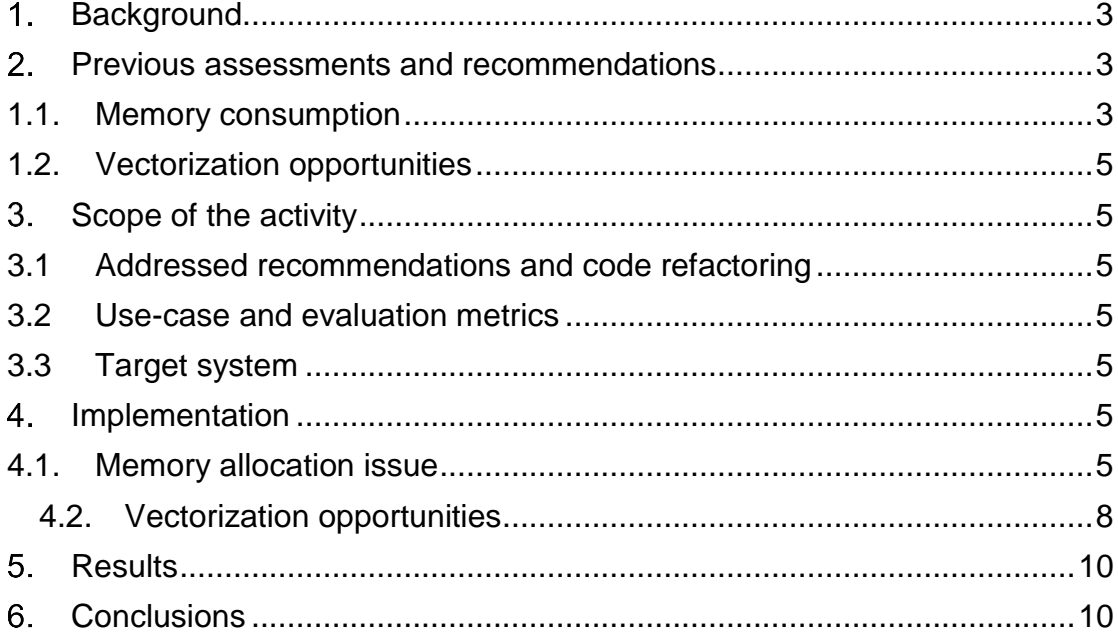

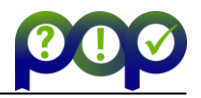

# <span id="page-2-0"></span>**1. Background**

Applicant: Stéphane ABIDE, University of Perpignan (Core developer) Name of the code: CS3D Scientific/technical area: CFD Programming: FORTRAN; MPI Input case: 20 iterations 128x128x512 mesh Goal : hundred thousand iterations 512x512x4096 mesh Platform: User's cluster (Skylake Xeon Gold 40 cores nodes) Compilers: Intel ifort 19 / IntelMPI 19 Scale: 1/3/5 nodes. 40 ranks per node UVSQ collected the performance data (Extrae / MAQAO / ScoreP – CUBE – Vampir)

The user would like to be able to launch a 512x512x4096 case

The selected configuration for this PoC is:

Platform: User's cluster (Skylake Xeon Gold 40 cores nodes) Compilers: Intel ifort 19 / IntelMPI 19 Setup: 3 nodes. 40 ranks per node

We used MAQAO for profiling and vectorization results. MALT tool [\(https://github.com/memtt/malt\)](https://github.com/memtt/malt) was used to study memory allocations.

## <span id="page-2-1"></span>**Previous assessments and recommendations**

Based on the performance assessment, parallel performance is limited by parallel efficiency due to transfer efficiency. Still, the program scales perfectly.

Memory consumption is actually the real issue.

From the computation point of view, something could be done at the vectorization level.

### <span id="page-2-2"></span>**1.1. Memory consumption**

The main issue is memory usage because the user can't launch cases bigger than 256x256x512. That is why the main objective of this study is to understand why and try to fix it. Getting a performance enhancement is nice but not useful if not being able to launch the desired target case (512x512x4096).

We saw (Figure 1) that the memory allocation tracing counts 3,1GB requested per Rank. Total memory consumption was 127GB (182 – 55) / 40 = 3,1GB. 40 being the total number of ranks.

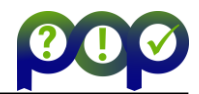

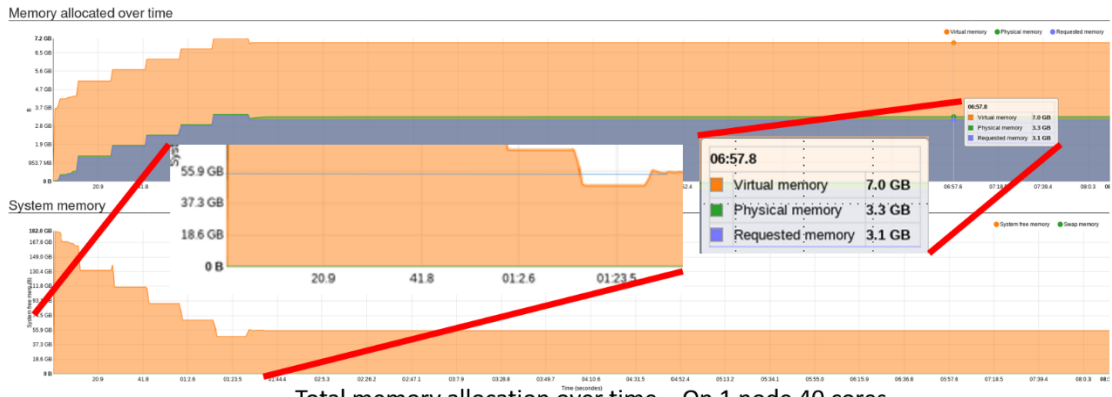

Total memory allocation over time - On 1 node 40 cores

### **Figure 1: Memory consumption using the old version - 40 cores 128x128x512 use case**

Memory consumption seems high given the size of the problem (128<sup>2</sup> x 512 x 8 = 67MB). We could expect a factor of 10. The user explains that there are many data structures which lead to a factor of around 40 (no link with the number of ranks).

However, user confirms that the total consumed memory is bigger than expected.

Figure 2 shows the portion of code which allocates the main data structures.

```
 allocate( this%px(ni,ni,nk) , this%pxm1(ni,ni,nk) , this%vpx(ni,nk) , 
this%flx(ni,2,nk) , this%fx(ni,2,nk) )
  allocate( this%py(nj,nj ) , this%pym1(nj,nj ) , this%vpy(nj ) , this%fly(nj,2 
), this%fy(nj,2)
  allocate( this%vpz(nk) )
```
### **Figure 2 (m\_solver\_diag\_iih\_cyl.f90:329)**

This code is common to all MPI ranks. We clearly see that the same data structures (arrays) are duplicated over processes. Analyzing how the data structures are further used helps understanding why the user made this choice.

There are three axes (cylindrical coordinates). On the X axis there is a square matrix coupled to a Z point resulting in a 3-dimentional array. Y is independent. Nothing prevents cutting the Z axis in subgroups.

As consequence, the memory issue (problem size that can be computed) which the application suffers from could be fixed by implementing this split along Z-Axis.

Note that fixing this issue should also provide some speedup because because many computation (diagonalization phase) can be avoided.

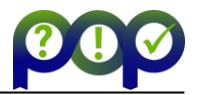

## <span id="page-4-0"></span>**1.2. Vectorization opportunities**

We noticed that the vectorization efficiency could be enhanced by enabling the proper flags in the compilation chain.

# <span id="page-4-1"></span>**Scope of the activity**

## <span id="page-4-2"></span>**3.1 Addressed recommendations and code refactoring**

Our goal is to find out why so much memory is consumed and if it is legitimate.

To achieve this goal, we had to dig into the code. This was done thanks to the user involvement. We needed to understand the way memory was allocated with respect to the algorithms.

We also verified if vectorization efficiency could be enhanced.

## <span id="page-4-3"></span>**3.2 Use-case and evaluation metrics**

We will first use a 20 iterations 128x128x512 mesh on 40 cores. Then we will try a 512x512x2048 mesh on 200 cores.

The main metric will be the size of the problem that can be launched. It corresponds to the total memory footprint.

<span id="page-4-4"></span>We will also consider walltime for performance speedup evaluation.

## **3.3 Target system**

We will use the user's system with the same environment.

## <span id="page-4-5"></span>**Implementation**

We will now detail how we fixed the memory allocation issue and how we enhanced vectorization efficiency.

## <span id="page-4-6"></span>**4.1. Memory allocation issue**

As explained in the previous section we found a way to fix the memory size issue by splitting one of the data structures (Z axis).

Figure 3 shows the new allocation scheme. This idea is to consider the X axis (radial) as the main axis and then split each part of Z dimension across the available ranks. So, the chunks are dynamically computed to fit the available MPI ranks.

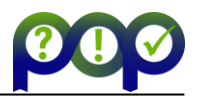

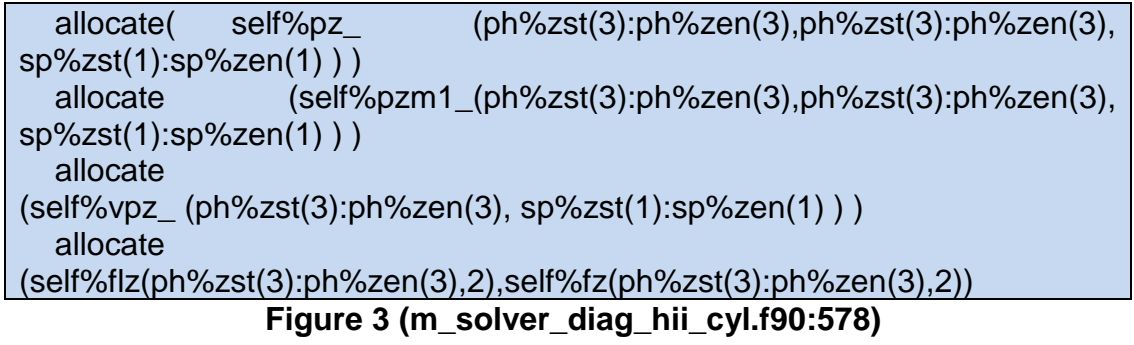

As a consequence, the global memory footprint will decrease as the number of cores increase. In the previous version all the MPI ranks were requesting the total memory footprint. We then understand easily why the higher use cases quickly saturated the available memory.

Now not only we can split the total memory footprint but each MPI rank only allocates memory for one part of the computations.

```
do i = sp\%zst(1), sp%zen(1)
     if (i.ne.sp%xen(1)) then
       tmp = -nu^*d2 do j=zstart(3),zend(3)
         tmp(j,j) = tmp(j,j) + real(self%wave(i))^*dg\_rm1(j,j)**2 end do
        if (present(opt)) then
          if (opt) then
            do j=zstart(3),zend(3)
             tmp(i,j) = tmp(i,j) - dg<sub>[m1</sub>(i,j)**2*(-nu)
            end do
          end if
        end if
       call reduction not periodic( staggered, zsize(3), cs_gz(3), tmp, b1, bn,
p, pm1, vpr,vpi, fl, f, cl )
       self\%pz_{(.,.;i)} = \text{cmplx}(p(:,.),0.0)self%pzm1(.,:i) = \text{cmplx}(pm1(:,:).0.0)self\%vpz(i,i) = cmplx(vpr,vpi)
        !> comment flz ne varie pas avec k
        self%flz = fl
       self\%fz = f
        self%clz = cl
        deallocate(p, pm1, vpr,vpi, fl, f)
     end if
   end do
```
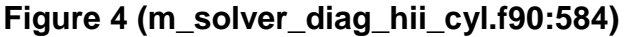

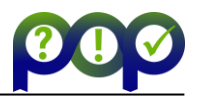

Figure 4 depicts the rest of the processing in which we iterate over the Z portion for the current MPI rank and deal with its coupled matrix on the X axis.

From the computation performance perspective, this means that we have as many Z-groups times less computations (matrix diagonalization) to perform in this initialization phase. Whereas before, each rank had to perform the same computations.

Figure 5 exhibits the memory allocation profile obtained with the new version. The memory footprint is  $38GB (182 – 144) / 40 = 950MB$ .

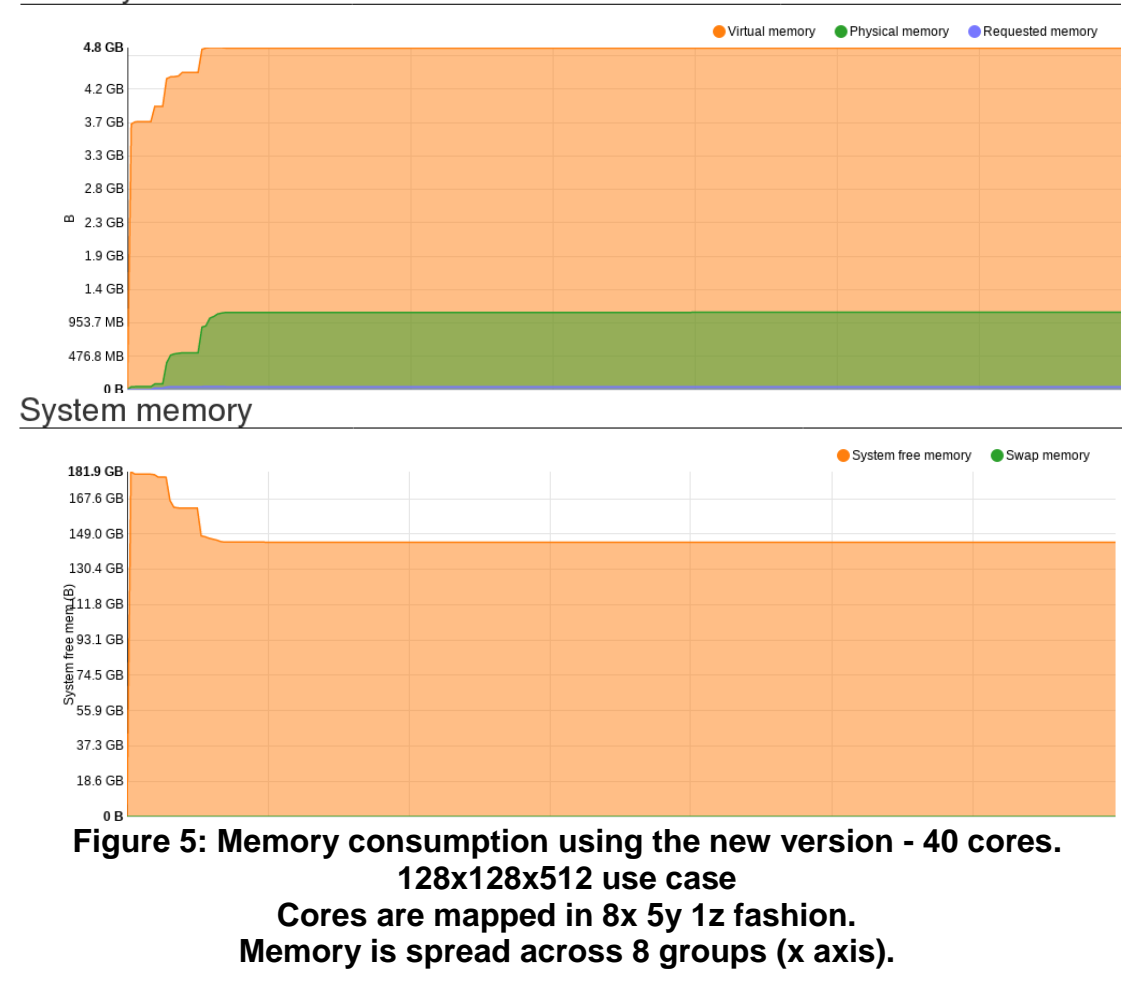

Memory allocated over time

The memory footprint is drastically reduced.

Figure 6 shows a much bigger use case, 512x512x2048.

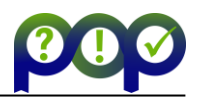

#### System memory

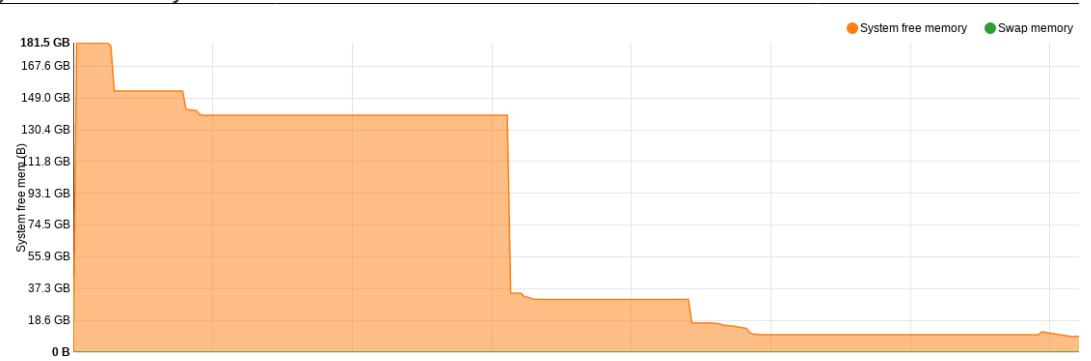

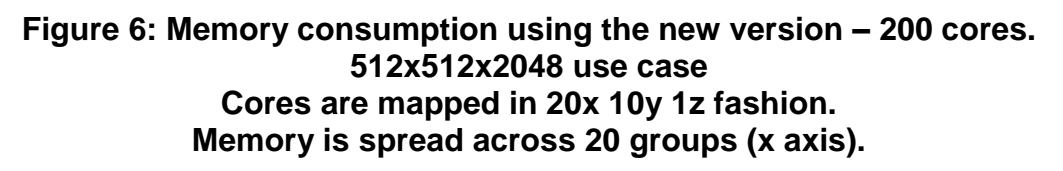

The user was able to run the target 512x512x4096 on 8 nodes. We did not include here profiling information because the user performed a production run lasting many hours.

## <span id="page-7-0"></span>**4.2. Vectorization opportunities**

Many loops in the user's code were vectorized but no fully efficient as shown in Figure 7. While vectorized (100% ratio), the efficiency is only 25%.

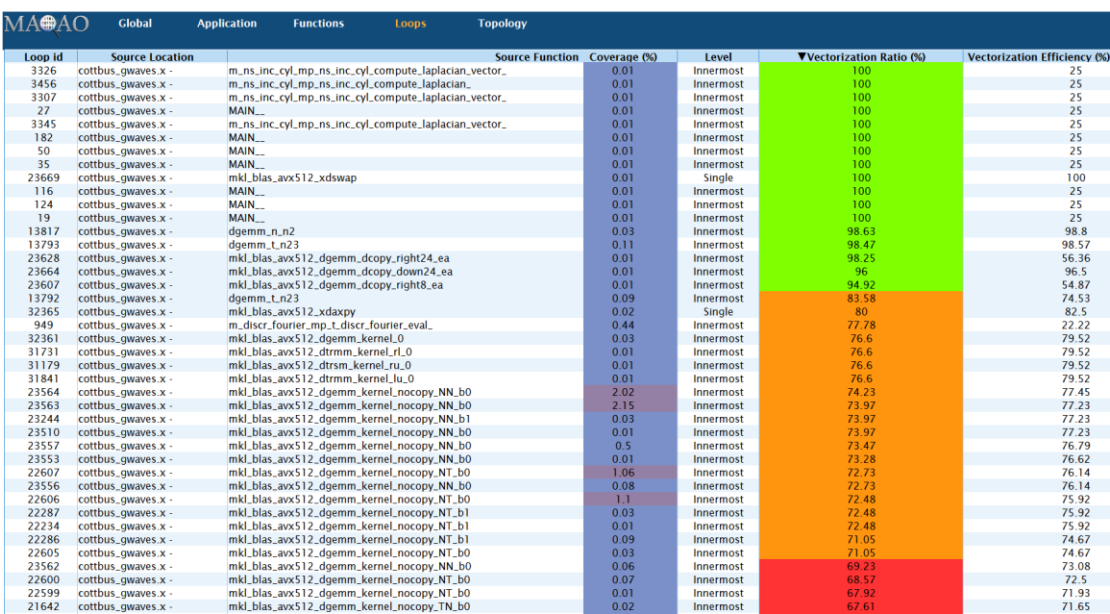

## **Figure 7: Loop profile using MAQAO – Vectorization metrics before fixing vectorization efficiency**

We have to tell the compiler to force full width vectorization using the following flags (ICC in out case).

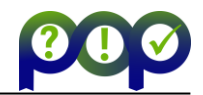

GCC: -march=skylake-avx512 -mprefer-vector-width=512 ICC : -xCORE-AVX512 -qopt-zmm-usage=high

We can see in figure 8 that vectorization is harnessing the full available vector width in most of the cases now.

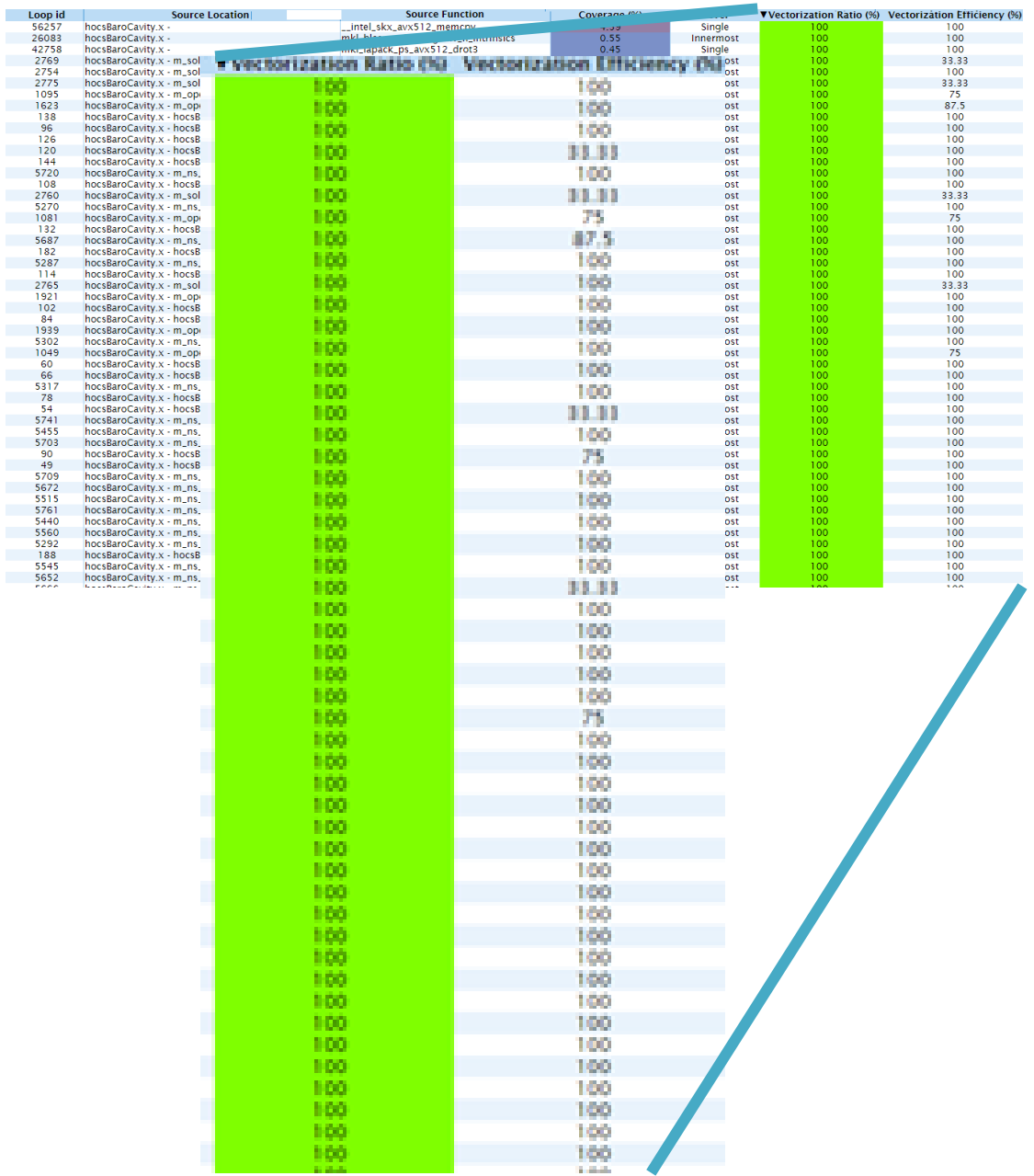

**Figure 8: Loop profile using MAQAO – Vectorization metrics after fixing vectorization width (512 bits)**

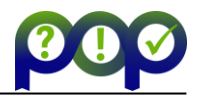

# <span id="page-9-0"></span>**5. Results**

After having fixed the memory allocation issue it is now possible to launch much bigger case.

The problem we found not only forbade using cases bigger than 256x256x512 but also the number of nodes that could be used. Indeed, the memory footprint could not be spread among nodes.

The user was able to launch the target 512x512x4096 case.

The solution to fix the memory allocation issue also provided a significant performance gain of 2X on the 128x128x512 case we used on 1 node.

In a nutshell, not only the memory footprint can be spread among processes but computations within this phase also.

We also succeeded in enabling the highest vectorization efficiency but it did not provide significant performance enhancement. Most of the time spent in computation is relate to the MKL library which does automatically detect the processor's capabilities. The time spent in the user's loops is actually negligible when compared to the MKL. So even if the user's loops vectorization efficiency was enhanced there is no significant performance gain overall.

# <span id="page-9-1"></span>**Conclusions**

We found a problem with respect to memory allocation and fixed it. The user is now able to launch the target test case he needed. This is a major breakthrough for the user.

Fixing the memory allocation issue also leveraged a 2X speedup on the 128x128x512 case we used on 1 node.

Enhancing vectorization efficiency did not provide significant performance gain because the MKL, which is intensively used, automatically detects the architecture capabilities and use them (already efficient).